## **Spinal CheatSheet - Tips and Tricks** voltage and the spinal cheats and the spinal cheatSheet - Tips and Tricks voltage and the spinal cheatSheet - Tips and Tricks voltage and the spinal cheatSheet - Tips and Tricks voltag

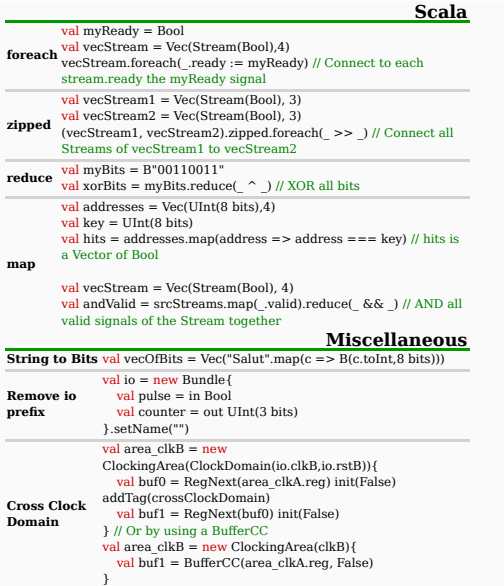

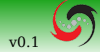